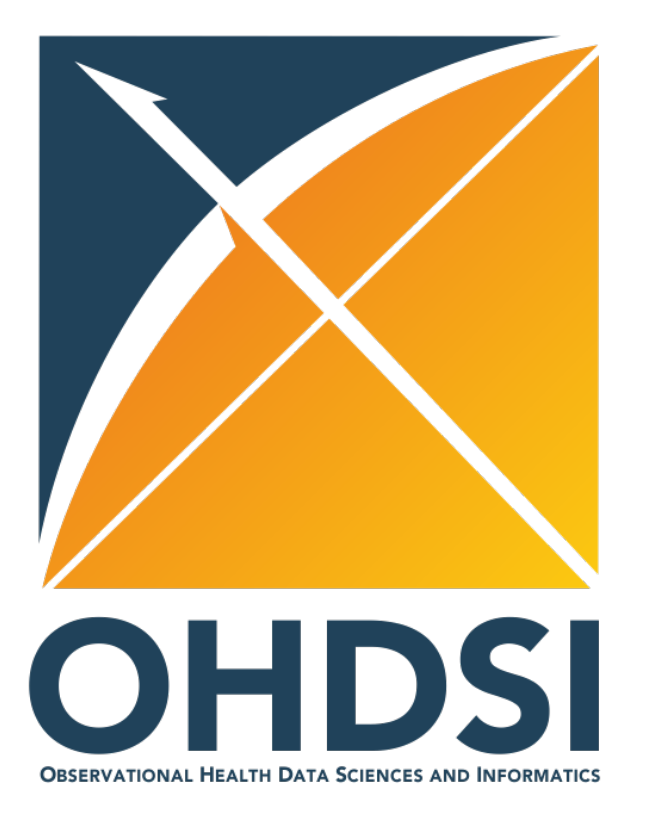

## **SOS Week 2 Tutorial**: **Data Diagnostics**

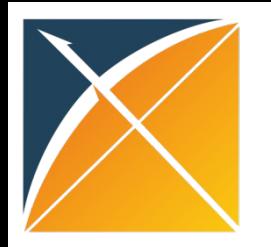

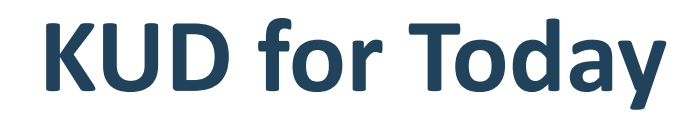

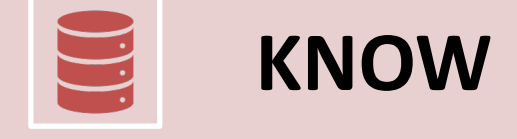

**UNDERSTAND**

**KNOW** What is Database Diagnostics?

How to create the profile for a given database

How to fill out the data diagnostics inputs

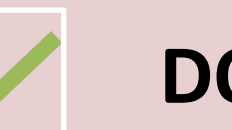

**DO** Interpret the data diagnostics output for one SOS example

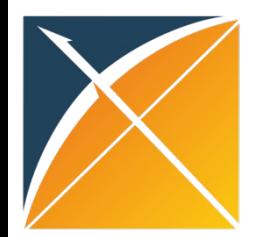

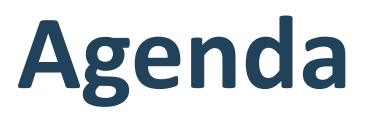

– Explain what data diagnostics is and how it works

## **Build a Database Profile together**

– Demo of the executeDbProfile function and the outputs to share

#### **Data Diagnostic Study Question Inputs**

- What elements of a study question you need to know to run data diagnostics
- Show the inputs for the 4 study questions

## **Go through the output**

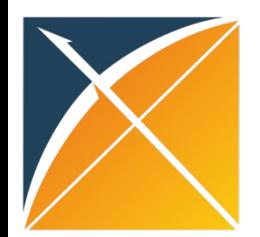

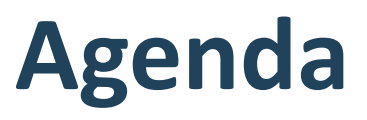

– Explain what data diagnostics is and how it works

## **Build a Database Profile together**

– Demo of the executeDbProfile function and the outputs to share

## **Data Diagnostic Study Question Inputs**

- What elements of a study question you need to know to run data diagnostics
- Show the inputs for the 4 study questions

## **Go through the output**

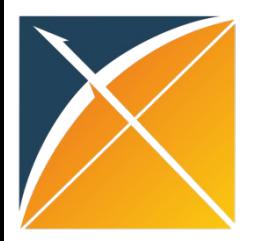

# **What is Data Diagnostics?**

R package that allows us to determine

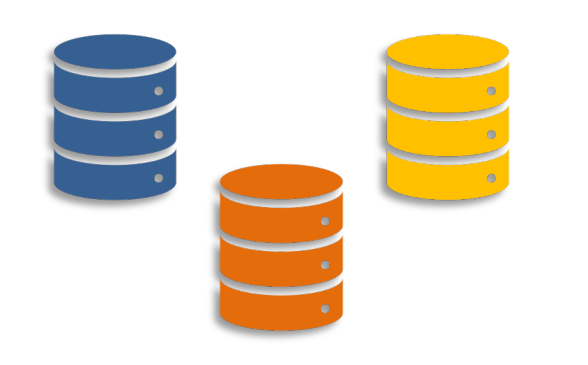

which databases have the elements required to answer a research question

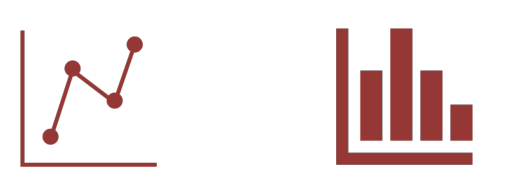

using only a set of aggregated summary statistics

## **Data Diagnostics Process**

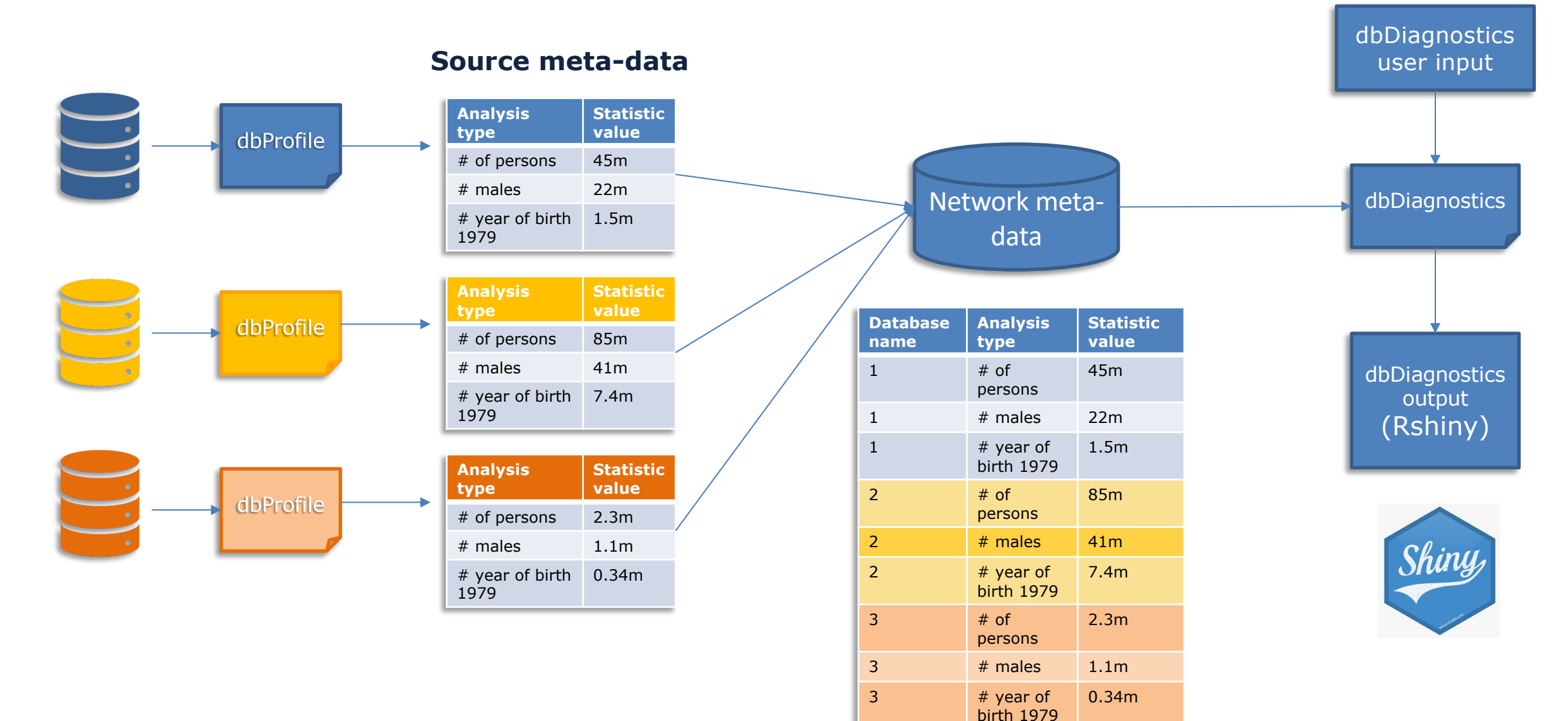

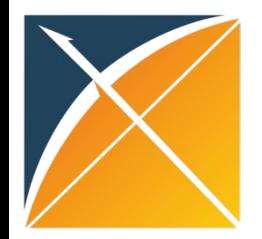

# **Database Profile Summary Statistics**

#### List of Summary Statistics included in executeDbProfile

#### **The executeDbProfile function will execute and/or export the following aggregate summary statistics and DQD checks:**

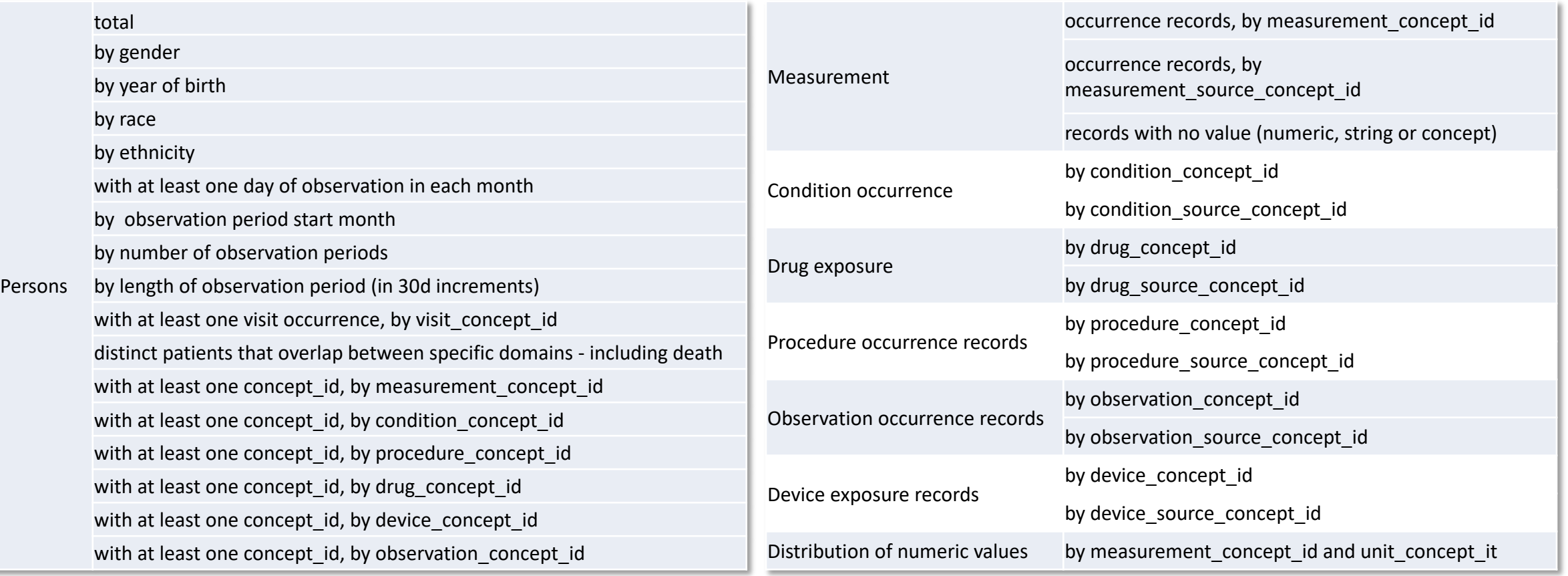

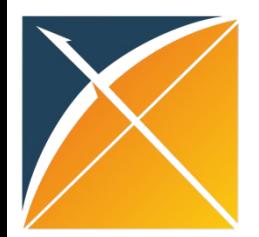

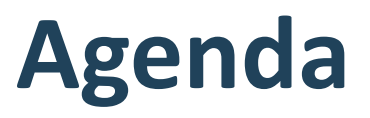

– Explain what data diagnostics is and how it works

#### **Build a Database Profile together**

– Demo of the executeDbProfile function and the outputs to share

## **Data Diagnostic Study Question Inputs**

- What elements of a study question you need to know to run data diagnostics
- Show the inputs for the 4 study questions

## **Go through the output**

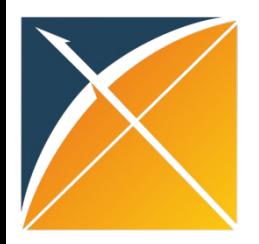

## **Let's Build a Database Profile!**

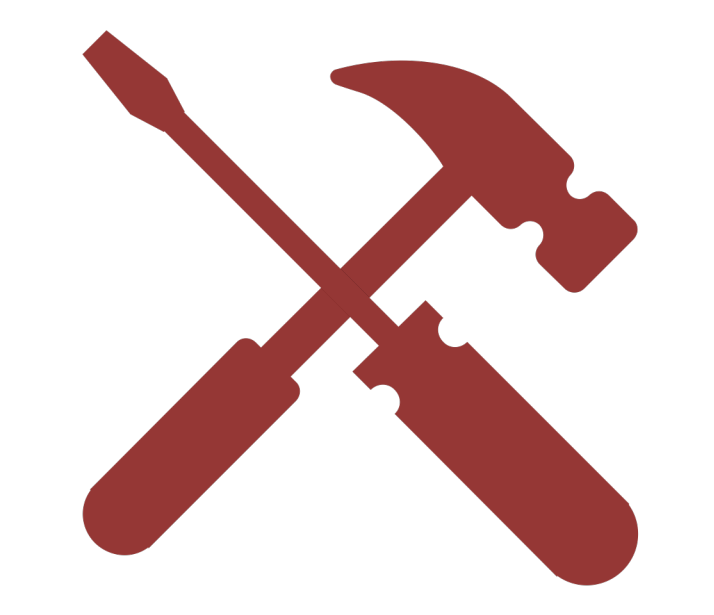

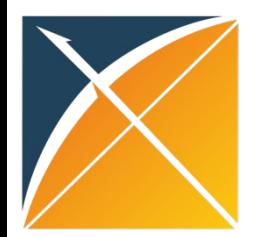

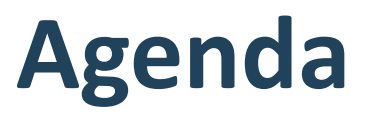

– Explain what data diagnostics is and how it works

## **Build a Database Profile together**

– Demo of the executeDbProfile function and the outputs to share

## **Data Diagnostic Study Question Inputs**

- What elements of a study question you need to know to run data diagnostics
- Show the inputs for the 4 study questions

## **Go through the output**

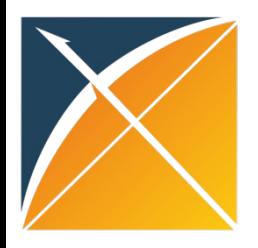

## **All Available Inputs**

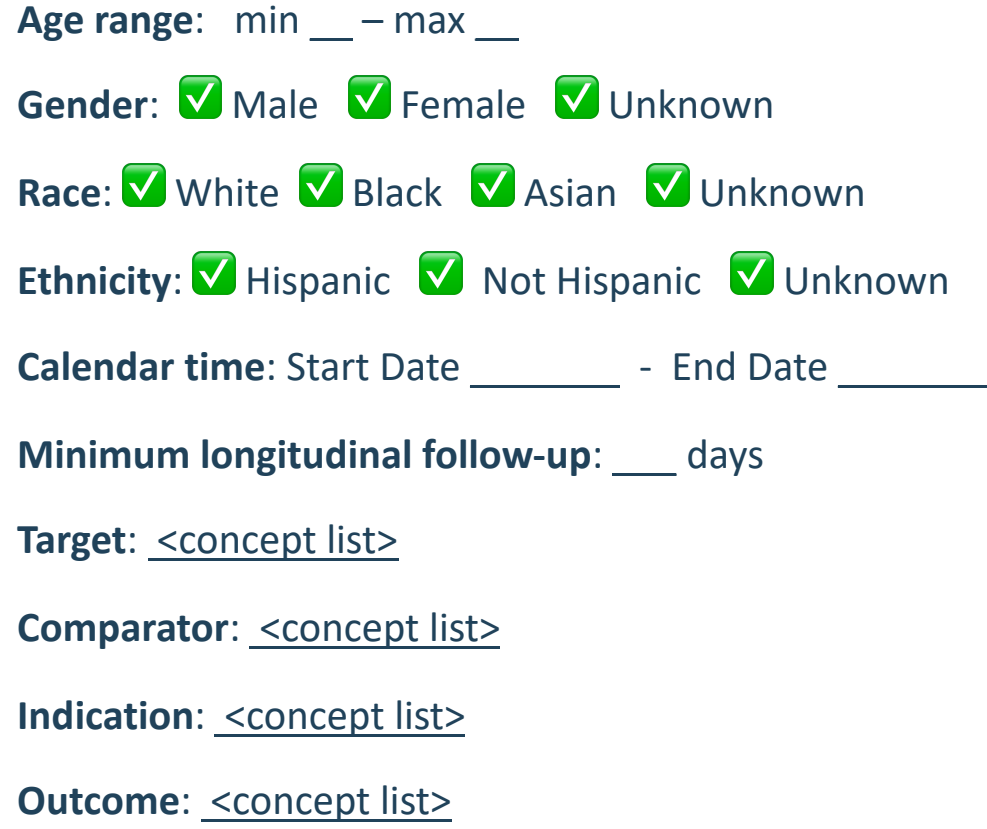

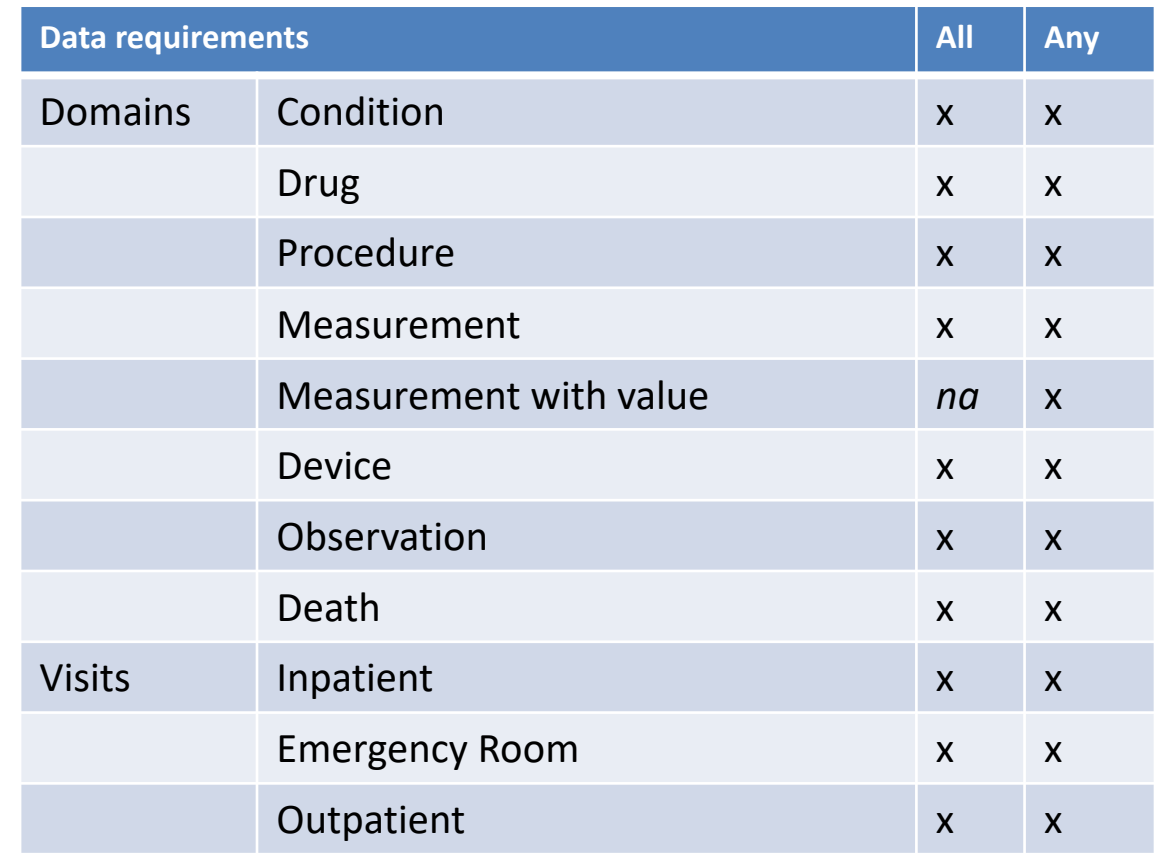

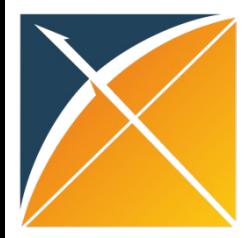

## **Aflibercept vs. Bevacizumab for Blinding Diseases with ESRD Outcome**

**Age range:** min  $18 - max NA$ **Gender**: ✅ Male ✅ Female **Race**: NULL (meaning there are no restrictions) **Ethnicity**: NULL **Calendar time**: Start Date \_\_NULL \_\_ - End Date \_\_NULL **Minimum longitudinal follow-up**: 365 days **Target**: aflibercept **Comparator**: bevacizumab **Indication**: blinding diseases **Outcome**: ESRD

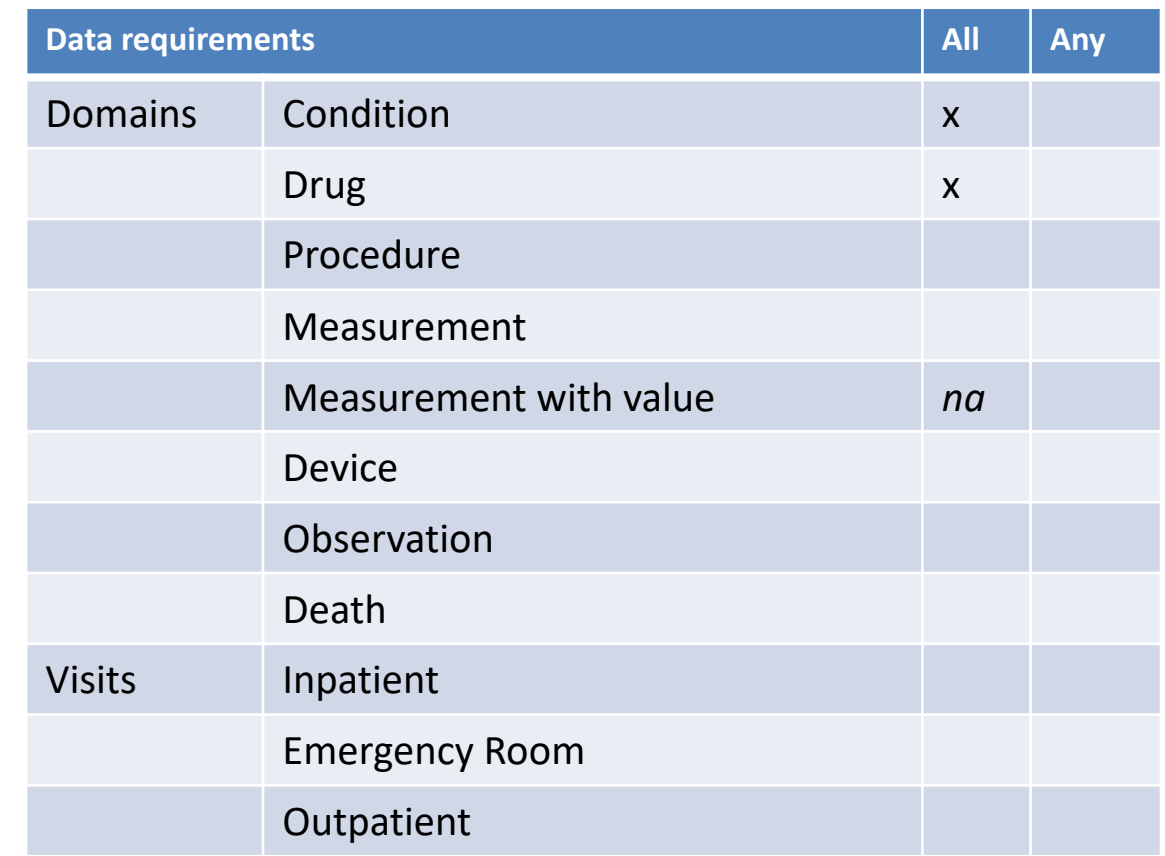

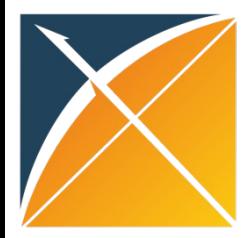

## **Aflibercept vs. Ranibizumab for Blinding Diseases with ESRD Outcome**

**Age range:** min  $18 - max NA$ **Gender**: ✅ Male ✅ Female **Race**: NULL (meaning there are no restrictions) **Ethnicity**: NULL **Calendar time**: Start Date \_\_NULL \_\_ - End Date \_\_NULL **Minimum longitudinal follow-up**: 365 days **Target**: aflibercept **Comparator**: **ranibizumab Indication**: blinding diseases **Outcome**: ESRD

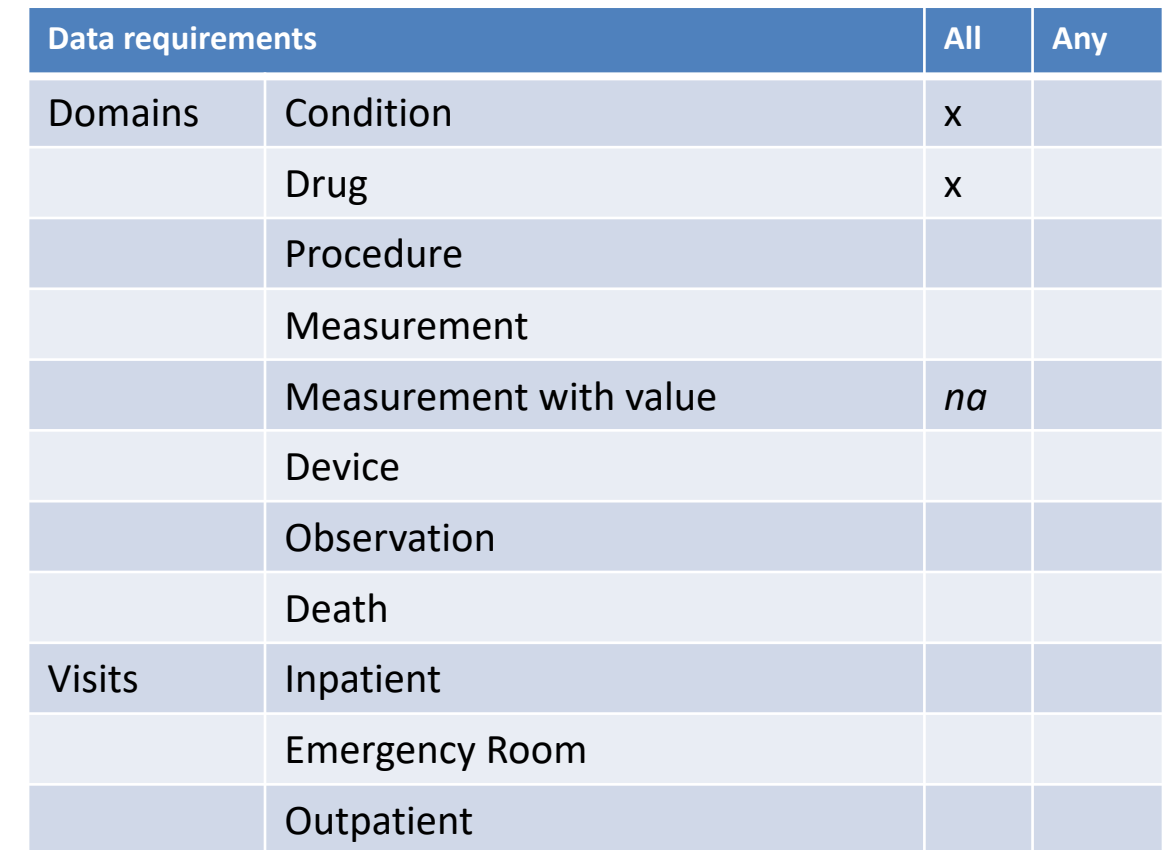

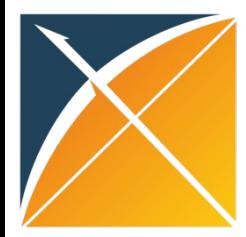

## **Ranibizumab vs. Bevacizumab for Blinding Diseases with ESRD Outcome**

**Age range:** min  $18 - max NA$ **Gender**: ✅ Male ✅ Female **Race**: NULL (meaning there are no restrictions) **Ethnicity**: NULL **Calendar time**: Start Date \_\_NULL \_\_ - End Date \_\_NULL **Minimum longitudinal follow-up**: 365 days **Target**: **ranibizumab Comparator**: **bevacizumab Indication**: blinding diseases **Outcome**: ESRD

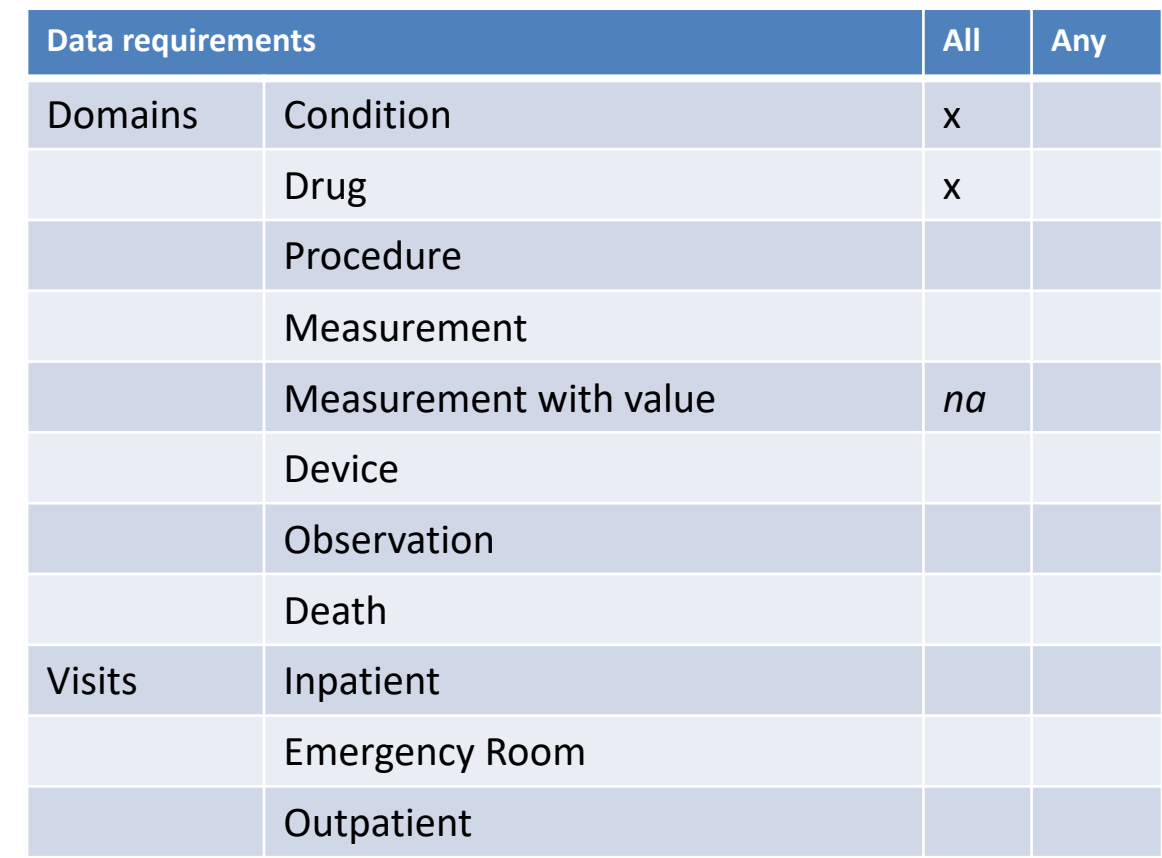

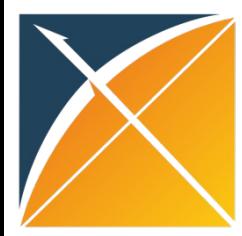

# **All SOS Study Question Inputs**

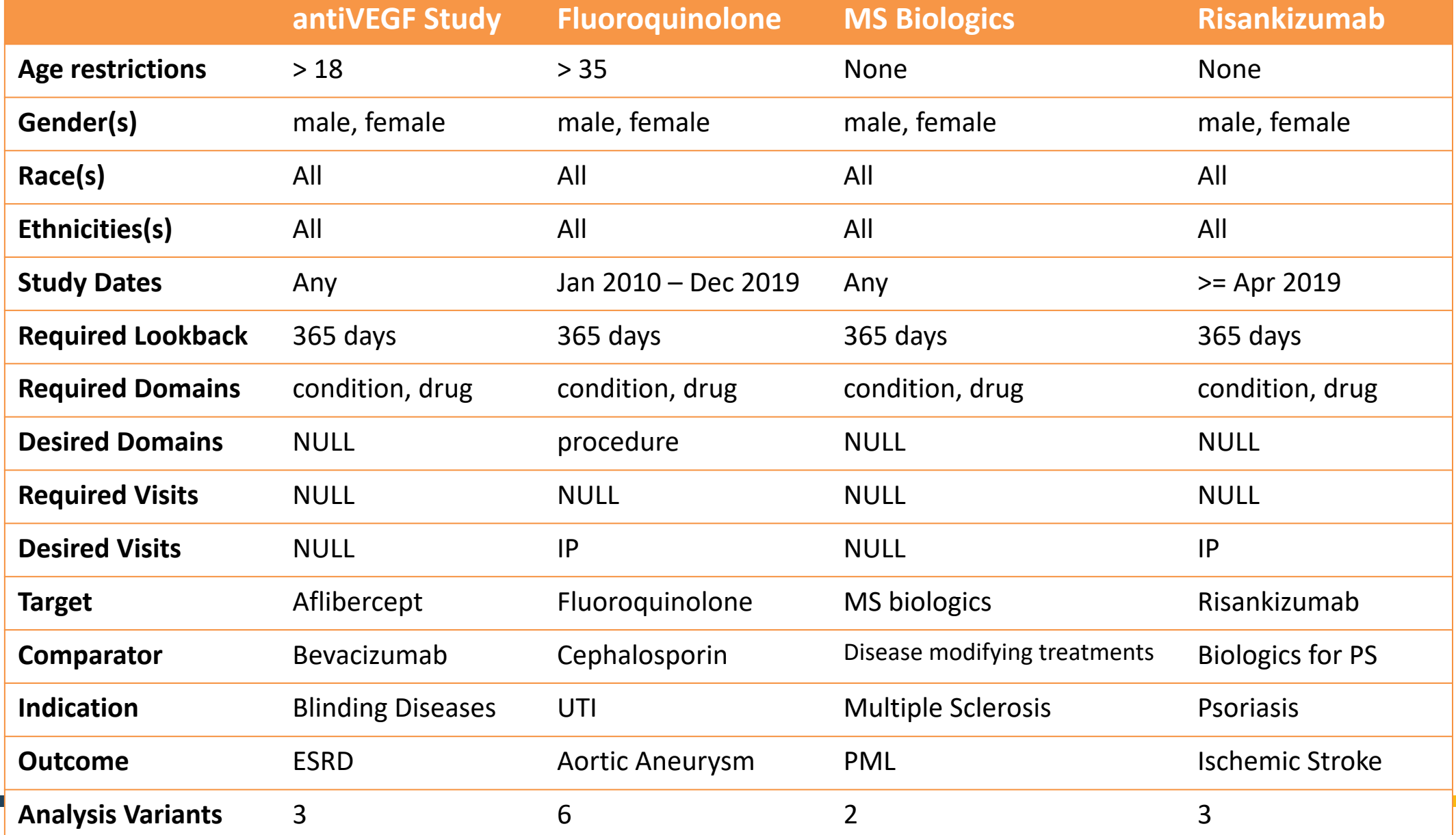

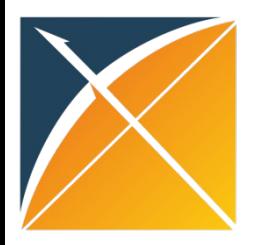

## **Let's Run Data Diagnostics!**

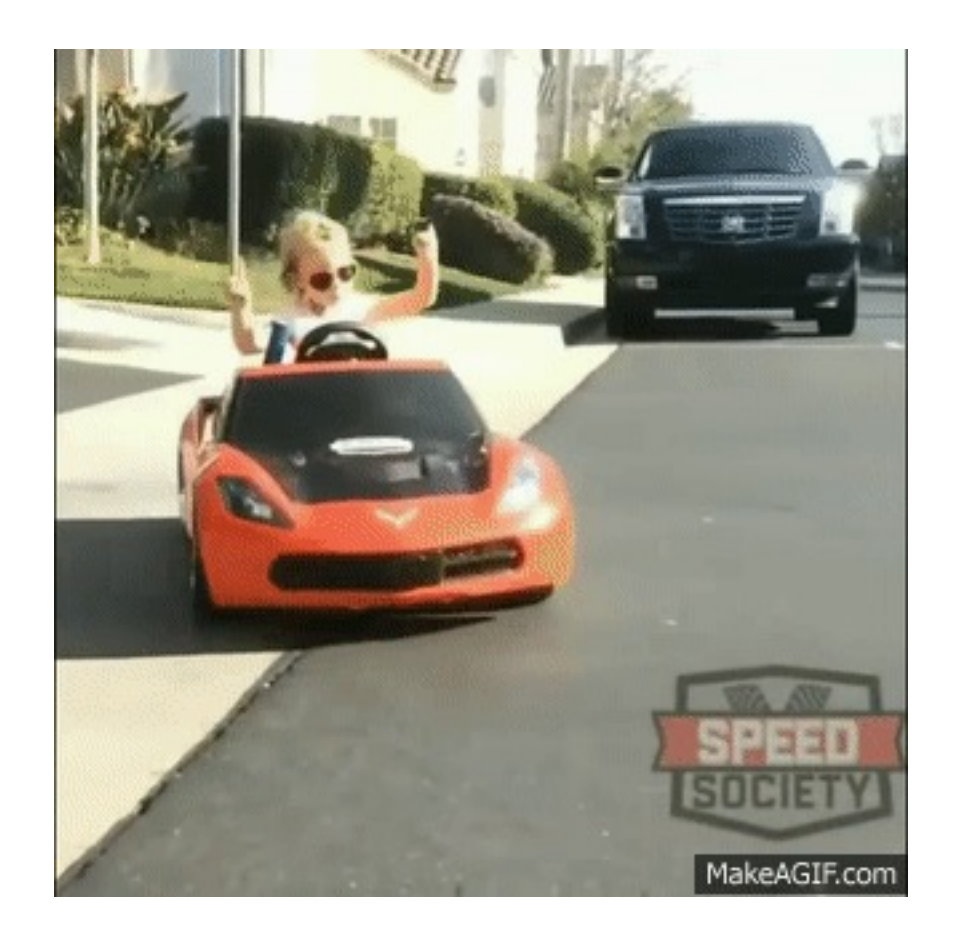

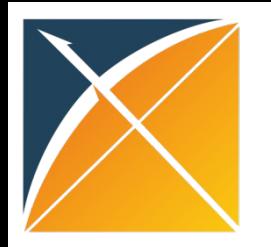

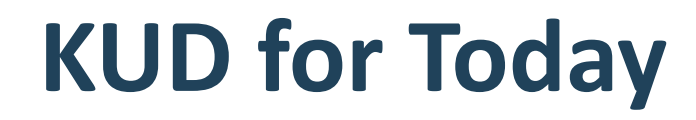

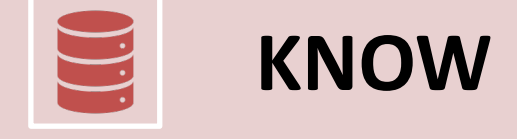

**UNDERSTAND**

**KNOW** What is Database Diagnostics?

How to create the profile for a given database

How to fill out the data diagnostics inputs

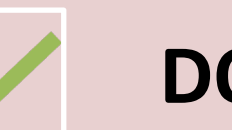

**DO** Interpret the data diagnostics output for one SOS example